# MEDIA RELATIONS ON A (EVEN SMALLER) BUDGET

ROD GUAJARDO, UNIVERSITY OF MISSISSIPPI

# PESO MODEL – SPINSUCKS

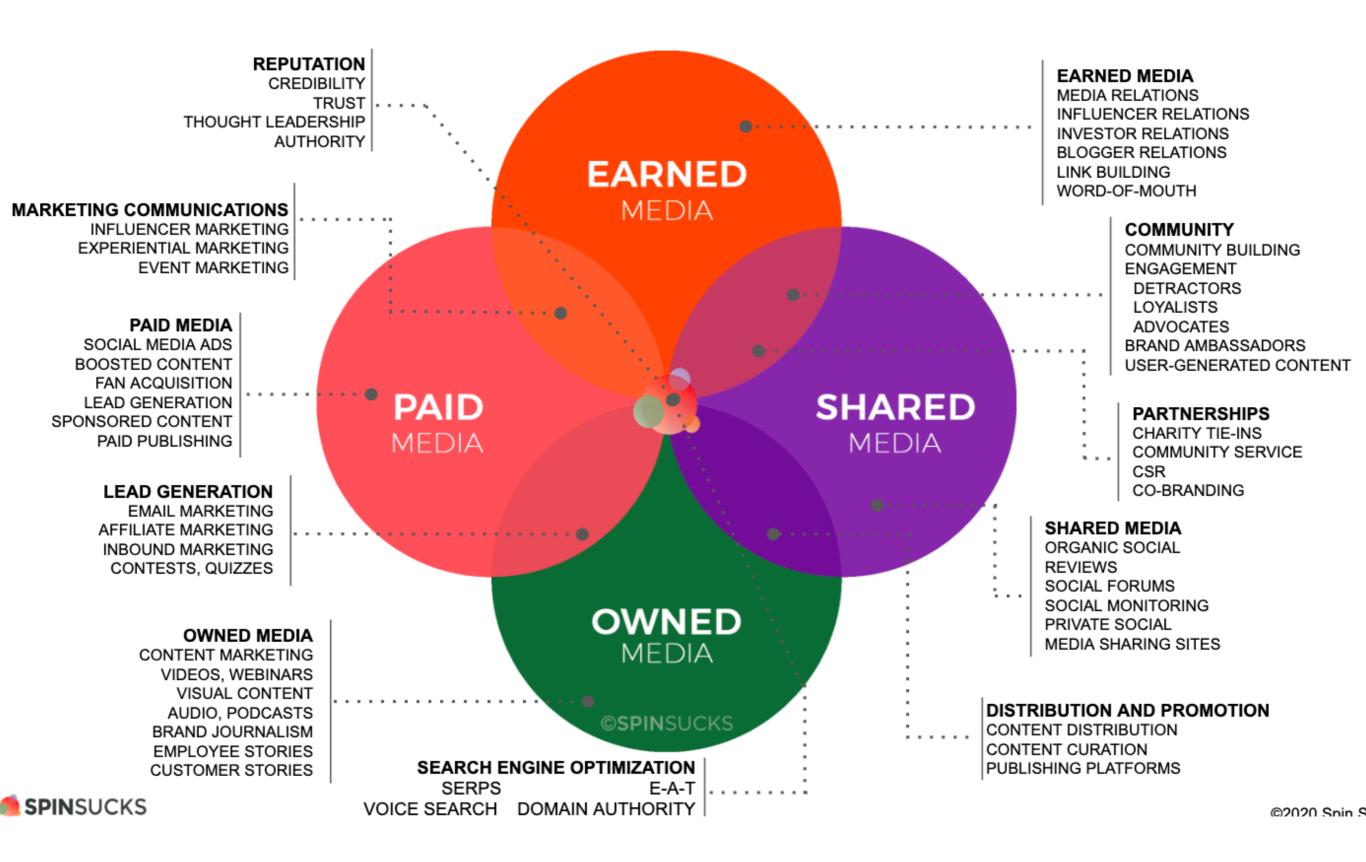

# ESO MODEL

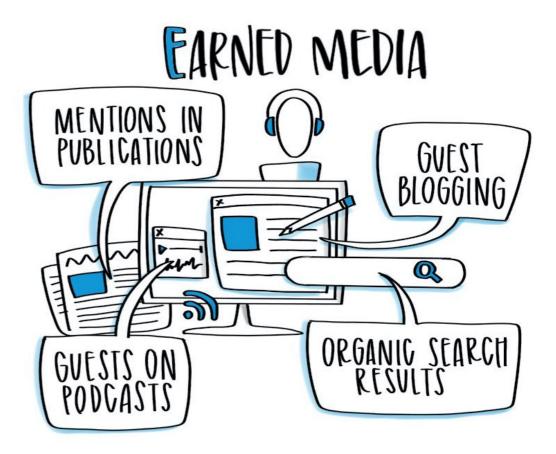

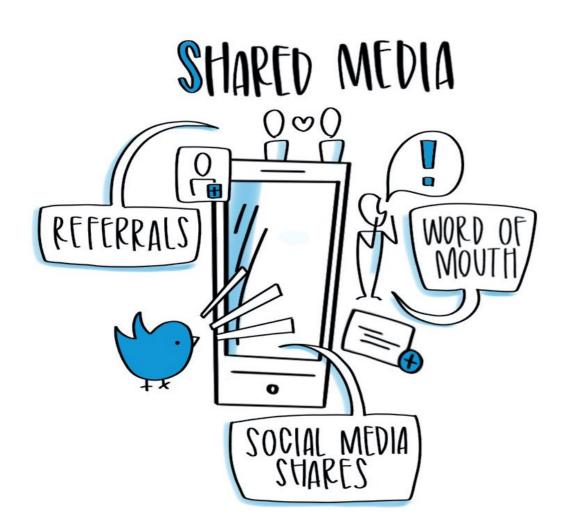

# BLOG HTTP://WWW PODCAST EMAIL

# EARNED MEDIA

"Earned media is what you know as either publicity or media relations. It's getting your name in print. Having a newspaper or trade publication write about you. Appearing on the noon news to talk about your product. The ancillary benefit of earned media in today's digital world is search engine optimization." - Gini Dietrich, SpinSucks

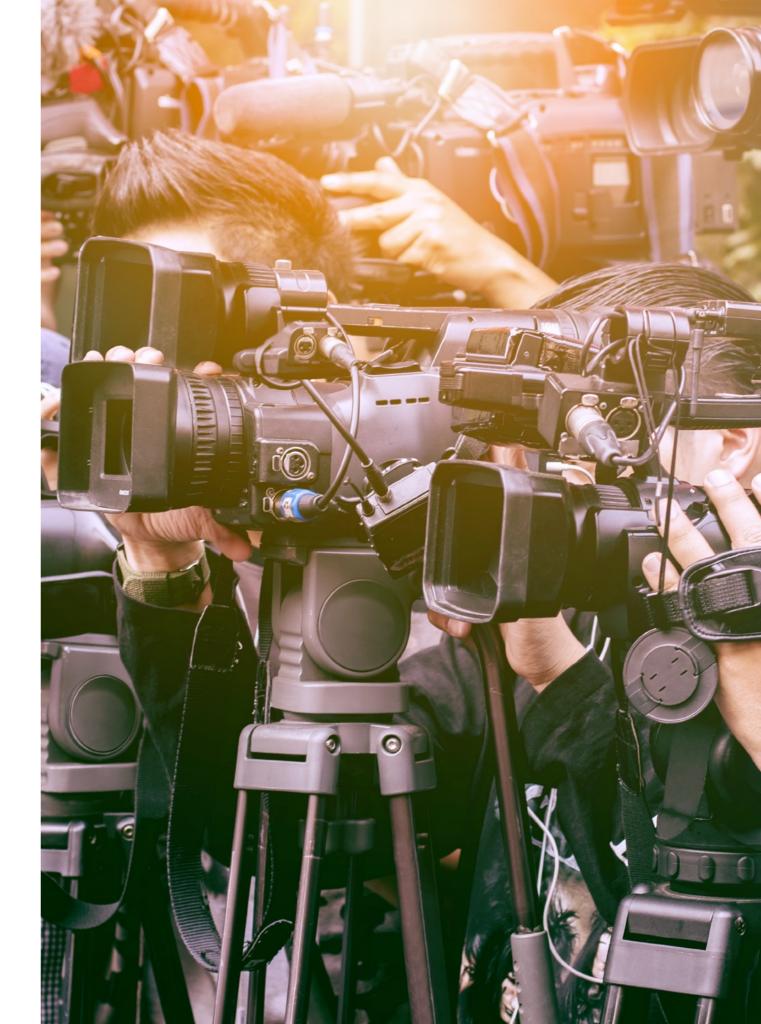

# EARNED MEDIA - DISTRIBUTION

- Spark (email client for Apple, iOS and Android PC in the works): <u>sparkmailapp.com</u>
  - Create email templates include things like boilerplate, social icons, etc.
  - Schedule emails
- Boomerang plugin for Gmail: <u>boomeranggmail.com</u>
  - Create reminders
  - Read receipts/click tracking
  - Free plan gets you 10 emails a month. Cheapest plan is \$5 a month.

- Mention: <u>mention.com</u>
- News Meter: <u>newsmeter.com</u>
- Talkwalker Alerts: <u>talkwalker.com/alerts</u>
- Google Alerts: <u>google.com/alerts</u> (Google Account required)
- Google search: google.com

- Mention: <u>mention.com</u>
  - Covers news sites as well as social networks like
    Facebook, Twitter, and Instagram and pride themselves
    on being a comprehensive media monitoring tool.
  - There is a free plan which includes 1 alert and 250 monthly mentions. If you need more, prices start from only \$29 a month.
  - If your office uses Slack, you can integrate the mentions to a Slack channel

#### Mention: <u>mention.com</u>

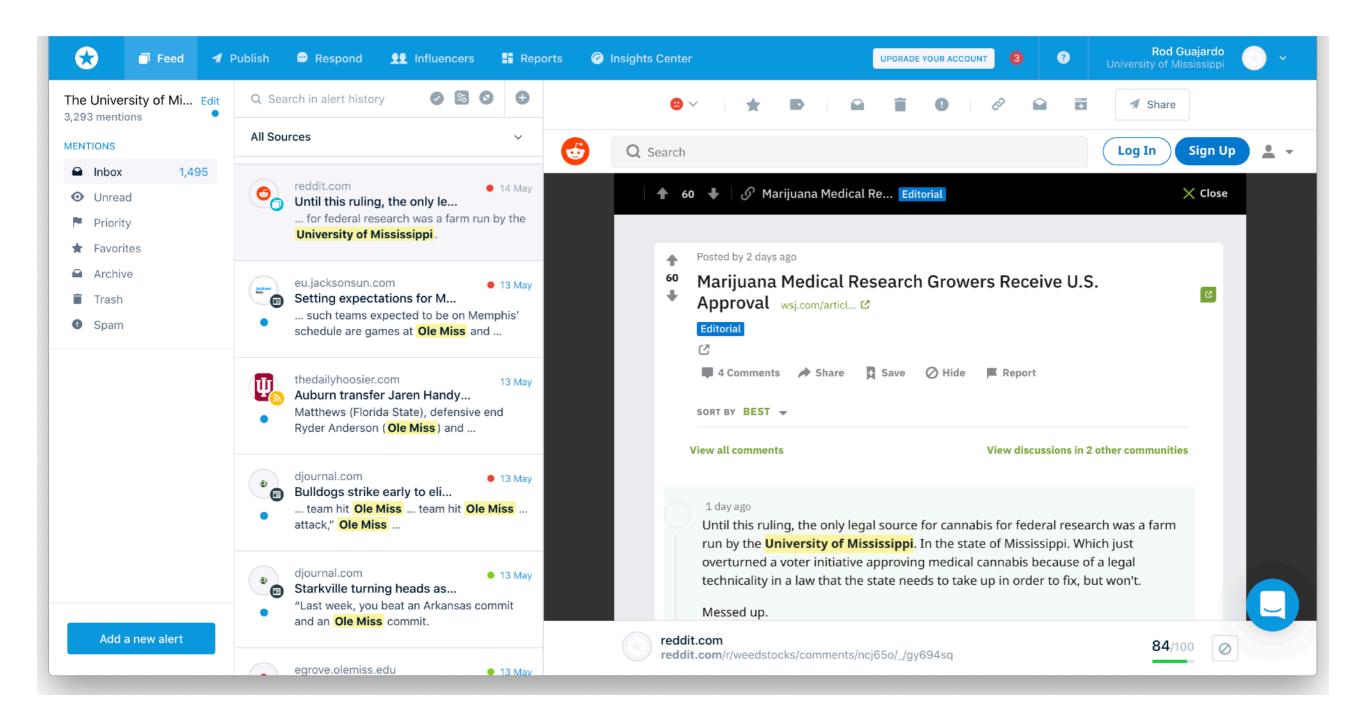

- News Meter: <u>newsmeter.com</u>
  - Allowed a single user and single keyword before having to jump to a paid package.
  - Set up takes only a few minutes.
  - Search past data and have a dashboard similar to that of a paid tool.
  - Notifications also available if you create a free account.

#### News Meter: <u>newsmeter.com</u>

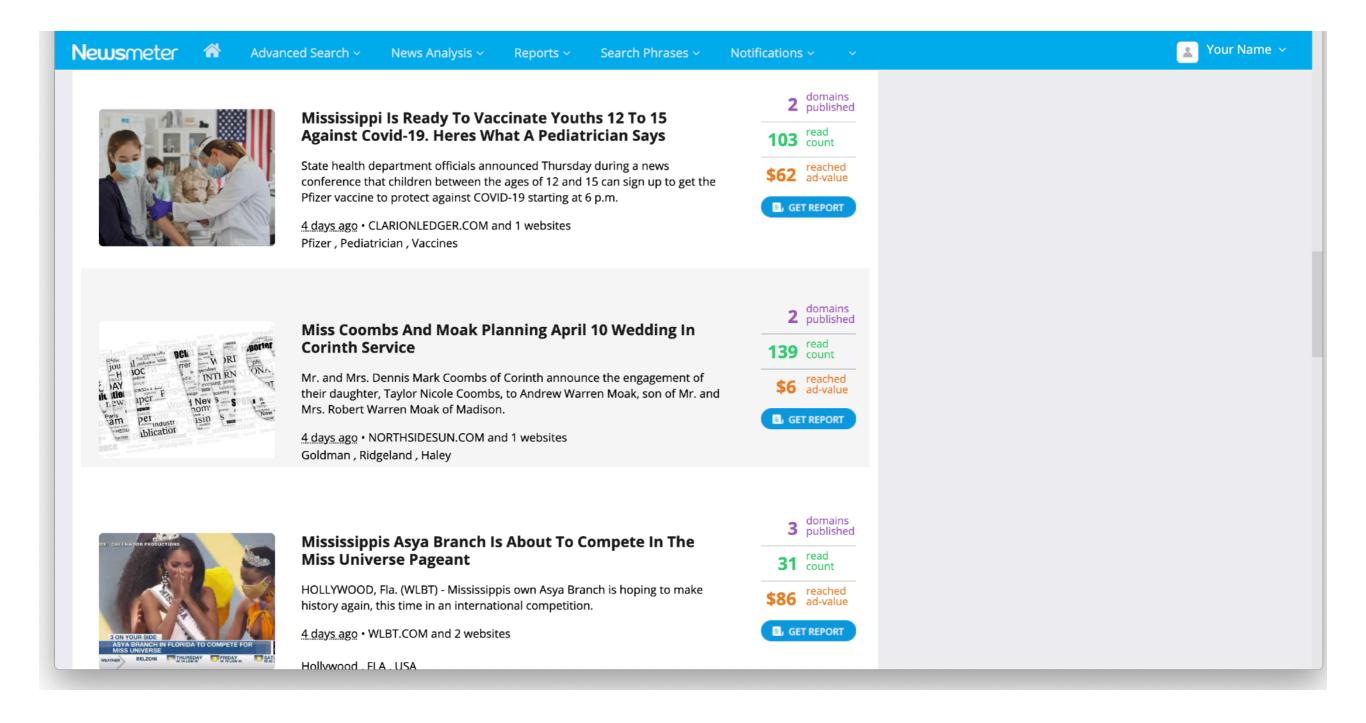

- Talkwalker Alerts: <u>talkwalker.com/alerts</u>
  - Collect data from a wider range of sources than most tools - news platforms, blogs, forums, websites and even Twitter.
  - Consolidates all mentions and brings directly to your inbox.
  - Very simple free tool that picks up greater coverage.

- Google Alerts: <u>google.com/alerts</u> (Google Account required)
- Google search: <u>google.com</u>
  - "University of Mississippi" -site:news.olemiss.edu
  - site:linkedin.com "journalist" "clarion ledger"

# **SHARED MEDIA**

"Shared media is what you know as social media. It's evolving as well and continues to build beyond just marketing or customer service teams using it. This is curated content, Facebook Live, and Instagram Stories. It's putting the social back in social media by creating engagement and community." - Gini Dietrich, SpinSucks

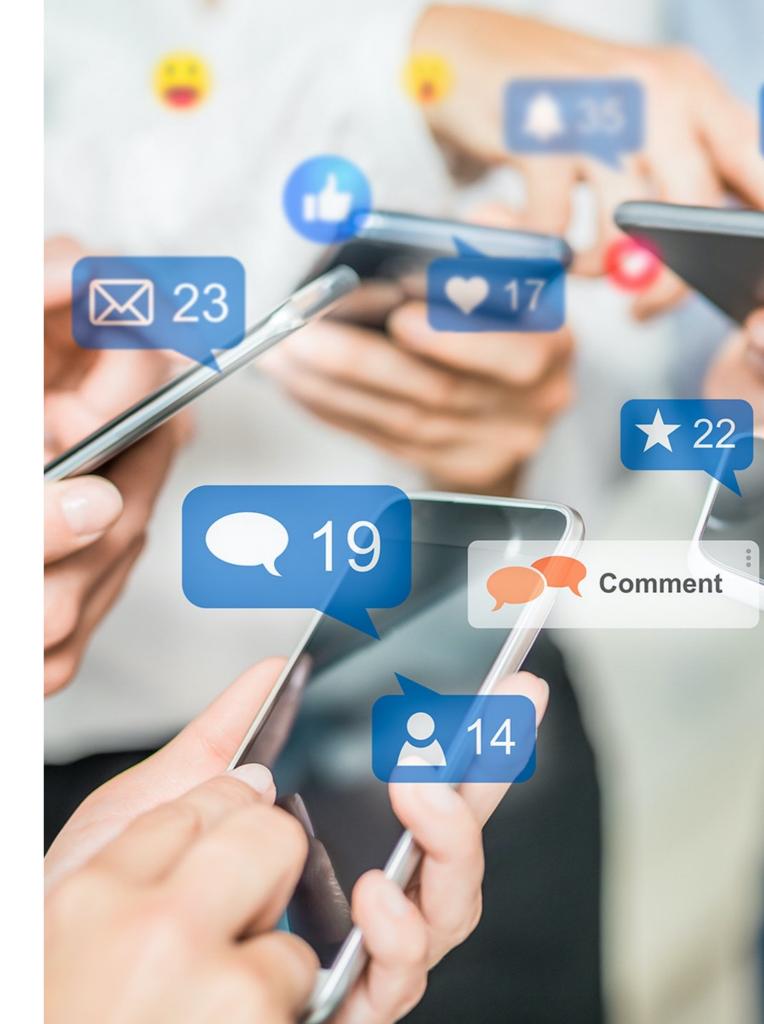

- Mention: <u>mention.com</u>
- News Meter: <u>newsmeter.com</u>
- Talkwalker Alerts: <u>talkwalker.com/alerts</u>
- TweetDeck: <u>tweetdeck.twitter.com</u>

- TweetDeck: <u>tweetdeck.twitter.com</u>
  - Twitter-owned platform that creates "dashboard" of tweets with keywords, certain accounts/users, lists, etc.
  - Link multiple accounts to TweetDeck to streamline Twitter management
  - Use advanced search feature to create targeted monitoring columns for your institution, a specific topic/ issue or anything else.
  - Create alerts to ensure you're always aware of important mentions or tweets (specific to any column you create).

#### TweetDeck: <u>tweetdeck.twitter.com</u>

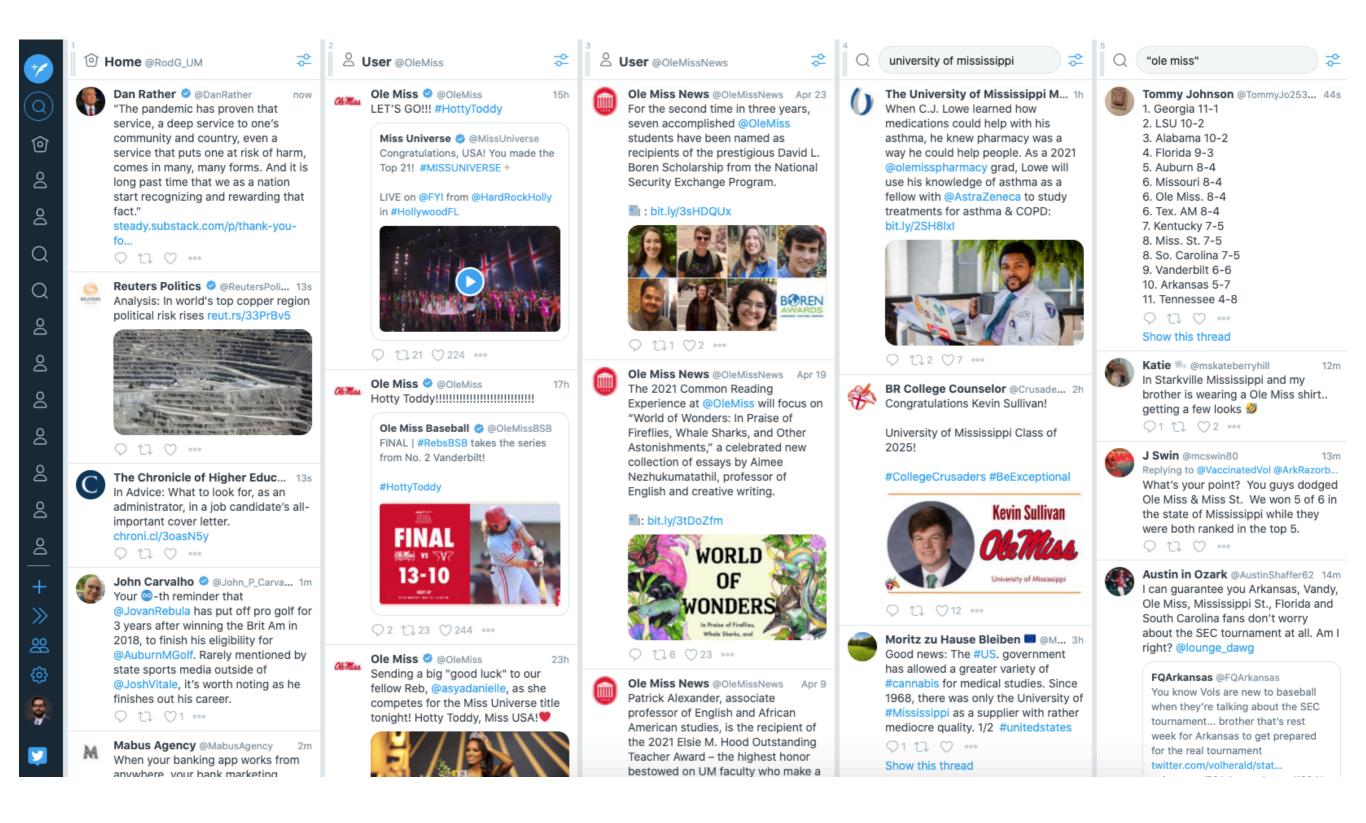

# **OWNED MEDIA**

"Owned media is what you know as content. It is something you own, and it lives on your website or blog. You control the messaging and tell the story in a way you want it told. This is not hosting your content on Medium or Facebook Notes. It's owning your content and the platform it lives on. You can use those platforms as outlets, but the reason it's called "owned" is because you own it and are not renting it to anyone." -Gini Dietrich, SpinSucks

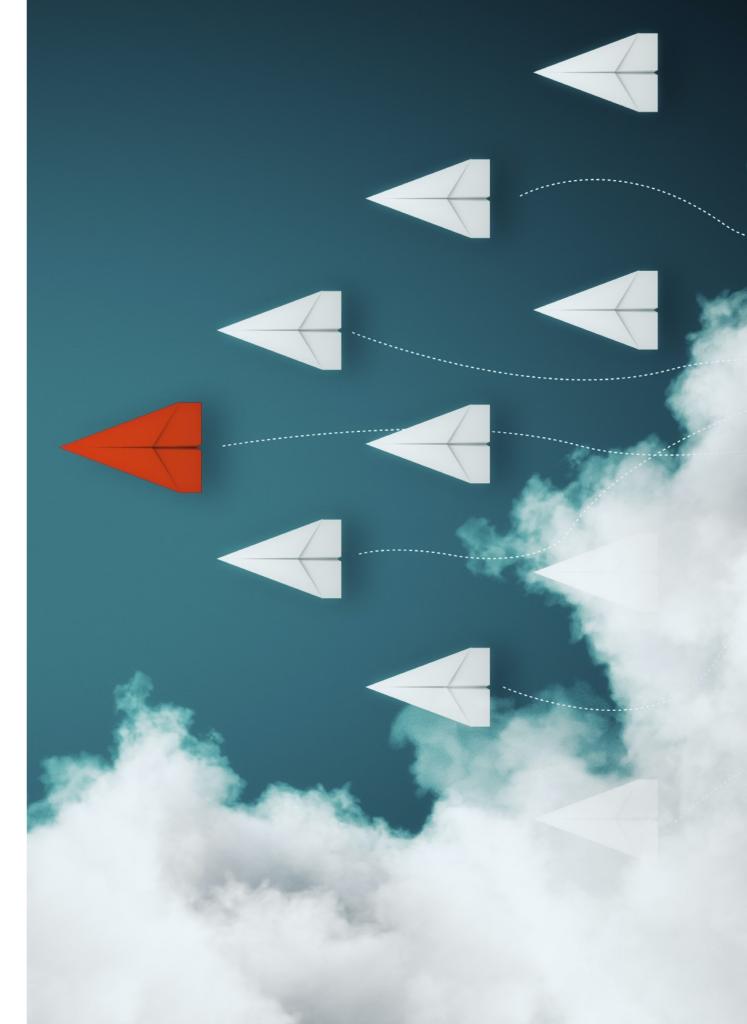

# **OWNED MEDIA – DATA ANALYSIS**

- Google Analytics allows you to track and understand reader/ user behavior, user experience on your website, your online content, device functionality and more – for FREE.
  - Understand who is visiting your site, what they are looking at, where they are, what device they are using and more.
    - Include tracking codes across all your websites news hub, main homepage, etc.
  - See how people are getting to you Google search, social media platform, etc.
  - Automatically collect all this data
  - Create customized reports (and visuals!)

- Metric measurement musts:
  - Users (new and returning)
  - Pageviews
  - Top pages

- Average time on page
- Bounce rate
- Device breakdown
- Users by time of day

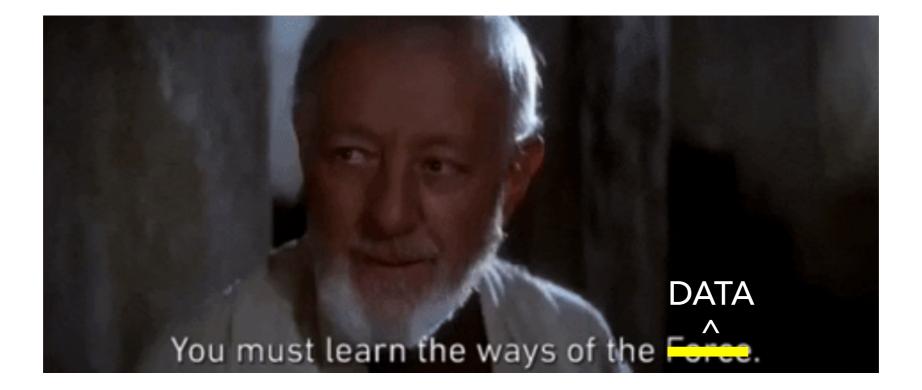

#### All pages breakdown

#### (Behavior > Site Content > All pages)

#### Primary Dimension: Page Page Title Other -

| Plot Ro | Secondary dimension 🔻 Sort Type: Default 💌                                 | [             |                       |                        | م advanced 🖽 🕒 |             |          |  |
|---------|----------------------------------------------------------------------------|---------------|-----------------------|------------------------|----------------|-------------|----------|--|
| P       | age ?                                                                      | Pageviews 🕐 🤟 | Unique<br>Pageviews ? | Avg. Time on<br>Page ? | Entrances ?    | Bounce Rate | % Exit ? |  |
|         |                                                                            |               |                       |                        |                |             |          |  |
|         |                                                                            |               |                       |                        |                |             |          |  |
| 1.      | <u>ه</u> ل (                                                               |               |                       |                        |                |             |          |  |
| 2.      | /university-announces-spring-2021-calendar-co<br>mmencement-plans/         |               |                       |                        |                |             |          |  |
| 3.      | /um-shares-update-on-commencement-ceremon<br>ies-for-classes-of-2020-2021/ |               |                       |                        |                |             |          |  |
| 4.      | ots/                                                                       |               |                       |                        |                |             |          |  |
| 5.      | /category/news-releases/                                                   |               |                       |                        |                |             |          |  |
| 6.      | /university-obtains-new-patent-poison-ivy-oak-va رجا<br>ccine/             |               |                       |                        |                |             |          |  |
| 7.      | /ten-seniors-named-2021-um-hall-of-fame-induct<br>ees/                     |               |                       |                        |                |             |          |  |
| 8.      | /the-dark-doesnt-hide-it/ @                                                |               |                       |                        |                |             |          |  |
| 9.      | /eduardo-prieto-named-um-vice-chancellor-for-e                             |               |                       |                        |                |             |          |  |
| 10.     | /understanding-the-history-and-significance-of-h<br>otty-toddy/            |               | I                     | I                      | I              | I           | I        |  |

#### Source/Medium

#### (Acquisition > All Traffic > Source/Medium)

| Prim | nary Di | mension: Source / Medium Source Med | ium Keyword Oth | er 🔻          |            |             |                         |                            |                                                      |                                          |
|------|---------|-------------------------------------|-----------------|---------------|------------|-------------|-------------------------|----------------------------|------------------------------------------------------|------------------------------------------|
| F    | Plot Ro | Secondary dimension 💌 Sort Type:    | Default 🔻       |               |            |             |                         | ٩                          | advanced                                             | ⊞ ® E 7                                  |
|      |         |                                     | Acquisition     |               |            | Behavior    |                         |                            | Conversions                                          | Goal 1: Duration G                       |
|      | S       | Source / Medium                     | Users ? ↓       | New Users (?) | Sessions ? | Bounce Rate | Pages /<br>Session<br>? | Avg. Session<br>Duration ? | Duration<br>Goal (Goal<br>1<br>Conversion<br>Rate) ? | Duration Goal<br>(Goal 1<br>Completions) |
|      |         |                                     |                 |               |            |             |                         |                            |                                                      |                                          |
|      | 1.      | google / organic                    |                 |               |            |             |                         |                            |                                                      |                                          |
|      | 2.      | (direct) / (none)                   |                 |               |            |             |                         |                            |                                                      |                                          |
|      | 3.      | m.facebook.com / referral           |                 |               |            |             |                         |                            |                                                      |                                          |
|      | 4.      | rss / rss                           |                 |               |            |             |                         |                            |                                                      |                                          |
|      | 5.      | linkedin.com / referral             |                 |               |            |             |                         |                            |                                                      |                                          |
|      | 6.      | newsletter / email                  |                 |               |            |             |                         |                            |                                                      |                                          |
|      | 7.      | t.co / referral                     |                 |               |            |             |                         |                            |                                                      |                                          |
|      | 8.      | bing / organic                      |                 |               |            |             |                         |                            |                                                      |                                          |
|      | 9.      | l.facebook.com / referral           |                 |               |            |             |                         |                            |                                                      |                                          |
|      | 10.     | cse.google.com / referral           |                 |               | 1          | 1           | 1                       |                            |                                                      |                                          |

- Demographics
  - (Audience > Demographics > Overview)

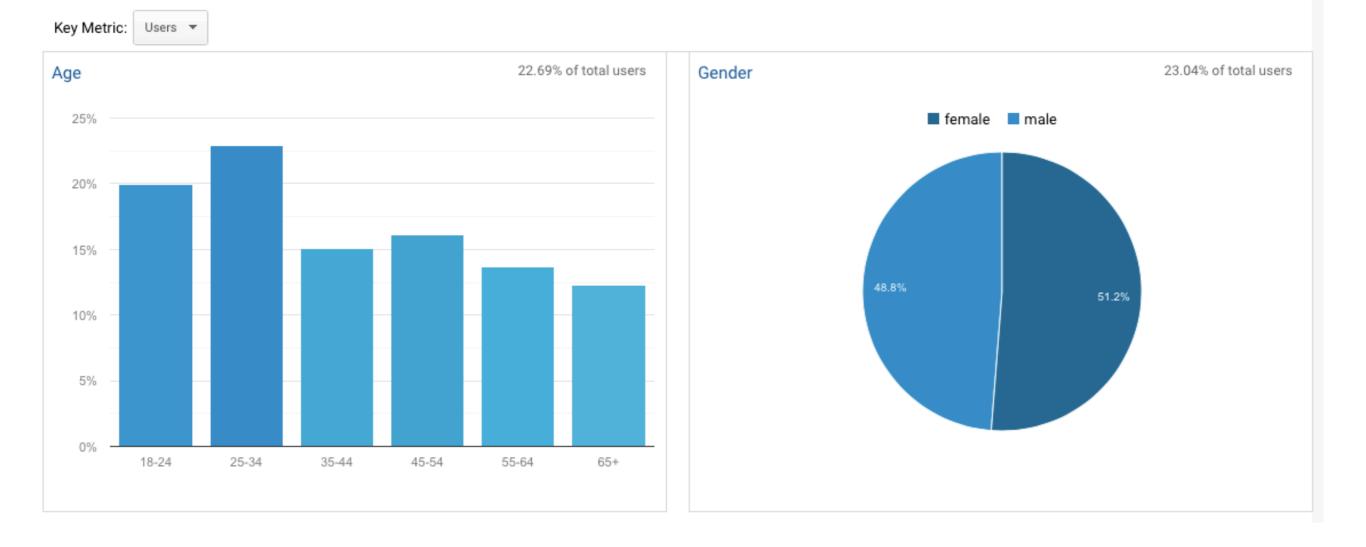

- User flow chart
  - (Behavior > Behavior Flow)

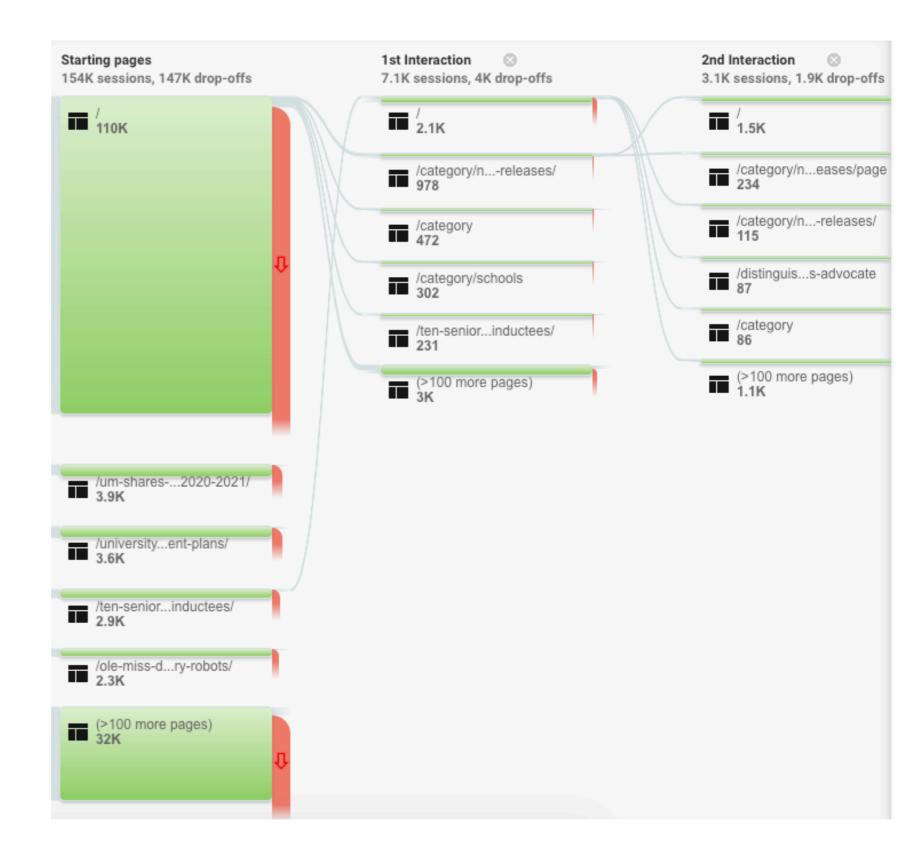

# **GOOGLE DATA STUDIO**

- Data Studio is a FREE tool that turns your data into informative, easy to read, easy to share, and fully customizable dashboards and reports. Use the drag and drop report editor to:
  - Tell your data story with charts, including line, bar, and pie charts, geo maps, area and bubble graphs, paginated data tables, pivot tables, and more.
  - Make your reports interactive with viewer filters and date range controls.
  - Include links and clickable images to create product catalogs, video libraries, and other hyperlinked content.
  - Annotate and brand your reports with text and images.
  - Apply styles and color themes that make your data stories works of data visualization art.

### **GOOGLE DATA STUDIO**

- FREE Data Studio templates:
  - Google Analytics Behaviors Overview
    - https://datastudio.google.com/u/0/reporting/
      6af699aa-328a-49dd-b507-268fe82ad2a6/page/
      4VDGB
  - Google Analytics Audience Overview
    - https://datastudio.google.com/u/0/reporting/ 2a7058e9-eec1-4ec3-a300-ce3b4538ee04/page/ tWDGB

# QUESTIONS?

ROD GUAJARDO - ROD@OLEMISS.EDU / @RODG\_UM UNIVERSITY OF MISSISSIPPI MARKETING & COMMUNICATIONS

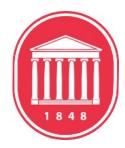